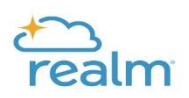

## **Viewing upcoming Events**

Communications  $\sim$ **FIND EVENTS** Events **MY EVENTS ALL EVENTS** Search by Event Name...  $\alpha$ Giving Groups  $\sim$ **Upcoming Events** Volunteering  $\sim$ **JAN Events Module Training** 27 2:00 PM - 3:00 PM Directory **JAN Events Module Training** 28 2:00 PM - 3:00 PM FEB **February Welcome Event Registration** 21 11:00 AM - 12:30 PM **View All Upcoming Events** 

To view upcoming Realm events, click on the Events tab.

Clicking on All Events will display all parish events that are in Realm. You are able to filter the events by date, events you've registered for, and events in a specific Group. Clicking on an event will allow you to register for that event, or RSVP for events/meetings in your Group.

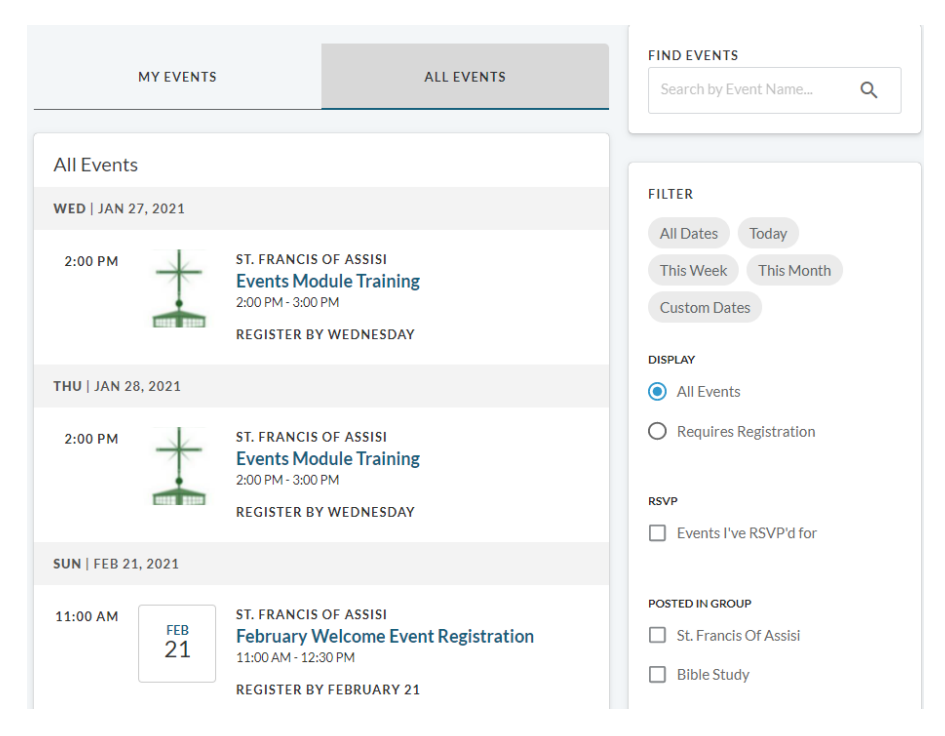